## **UCPATH TRS**

## **How to: SUBMIT A BIWEEKLY WORK-STUDY TIMESHEET**

Work-Study students employed with an Off-Campus employer will need to submit their timesheet by the biweekly pay period deadline on TRS. Once submitted online, the student must print out or screenshot the timesheet and have an authorized agency representative sign off on the form. Signed timesheets must be emailed to the work-study representative by the TRS deadline for each per period.

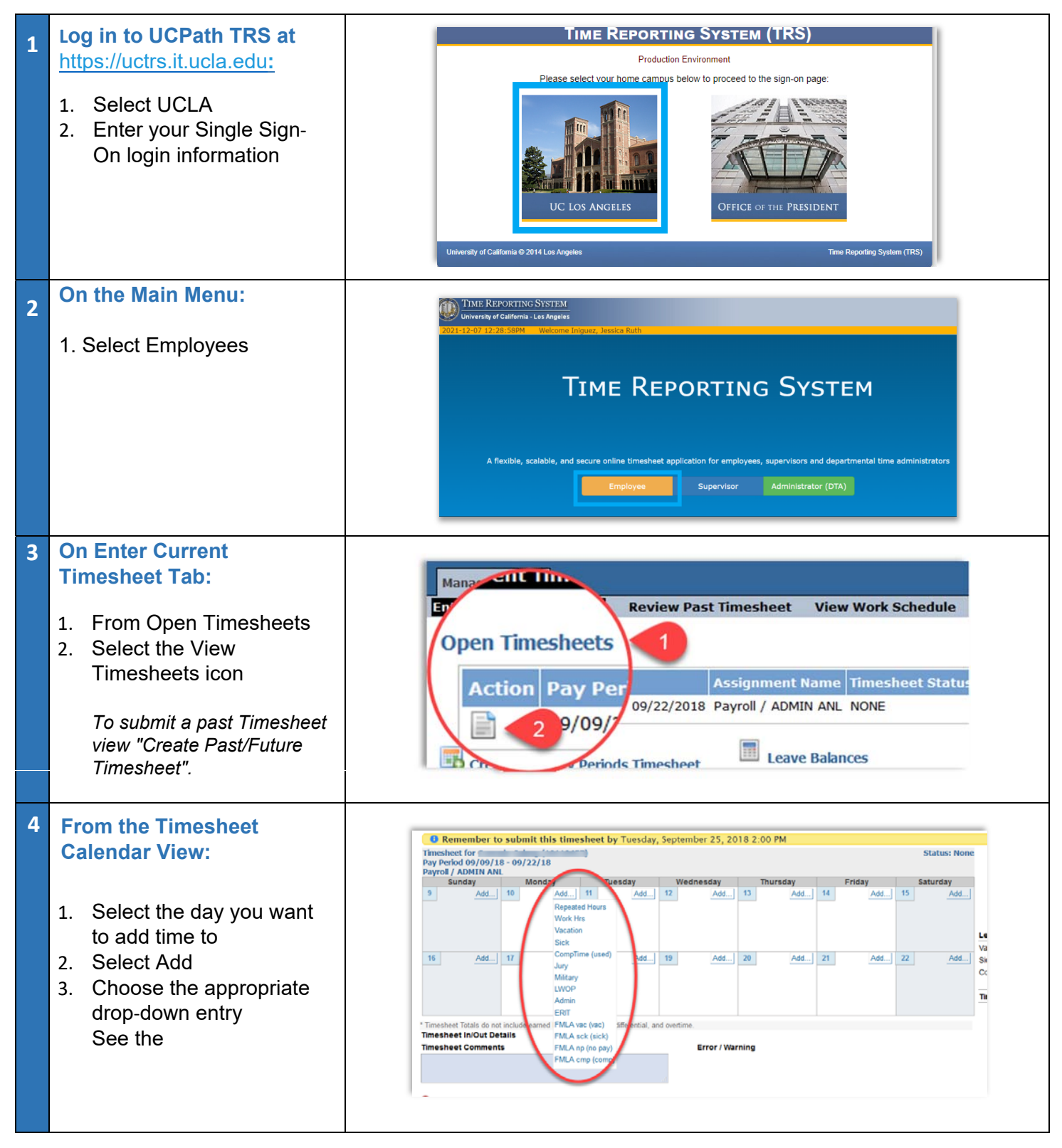

## **UCPATH TRS**

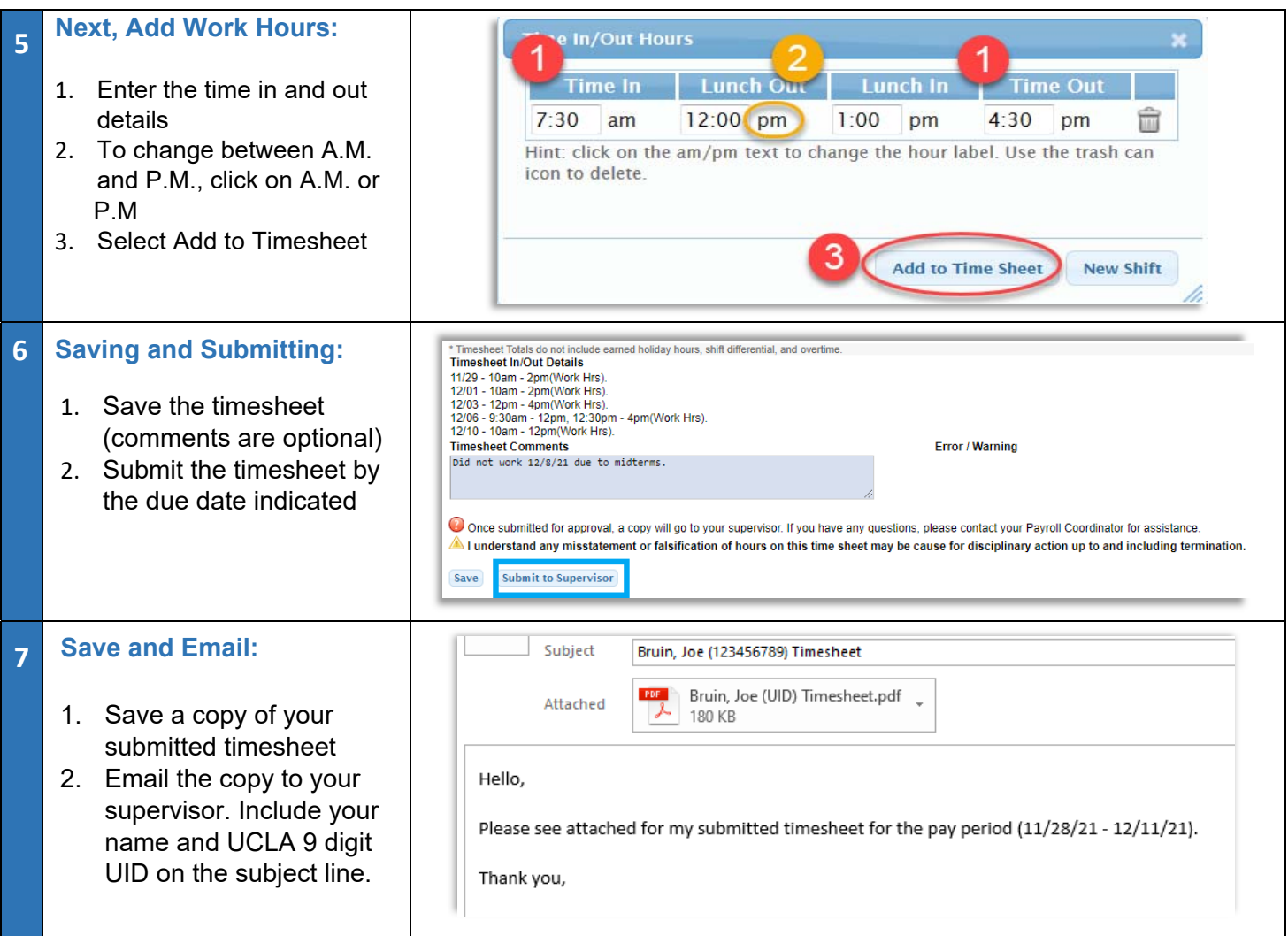

WÔÚæ@U}|@^/&AeA^|-Ë^¦ç&XA{[|Á@eeA^&^^^A{]|[^^^•A E ĐÁæ&X^\*^A{4 ANÔÁ{]|[^{^}o \$}+ ¦{æ@{}Á aze^aÁ}Á@ãÁ[|^ÈWÔÁ c á^} c4{]|[^^^•Á ā|Áè^Áæà|^Á{Á[\*Á§ q Á@Á[¦capÁ|{{Á [àā^Áè^çaR^•Áæ}åÁ ERRIT "c^I • ASSEALD" NA HAQE ^ BANÔÚ SEGOLUZJ JAJ ^ Á 51 HO GEORANA SA BESTARIKATIKA

- v [9LHZDQGXSGDWHSHUVRQDOLQIRUPDWLRQ](https://ucpath.universityofcalifornia.edu/notice/update-your-personal-contact-information-1)
- $\nabla$  X<sup>3</sup>  $\hat{A}$   $\hat{\alpha}$  &  $\hat{\alpha}$  &  $\hat{\alpha}$
- V Ùã}Á]Áq{Án@∧^Áaæ}\Áæ&&[\*}o•Áq{Á<u>sã^&oÁs^][•ãn</u>Á
- V Xã Áng a Á ] aæ Asan Á a complag \* · Á
- V Xã <del>Áao)</del> å Áj lãj d<u>Ý Ë D</u> Áao) å Áro&È

Ó E ^^\|^ Á Jo å^} oÁ/q ^•@^o Á q lấa^Á ~ à{ ão ^ åÁ@[ ~ \* @ko <u>& Á/q ^ Á j^][¦cq \* Á j • c^{ E</u> A jo é { ]|[^^^• *hea*} Á ZRUNA<del>c</del>on and a time of A interpretation at a time.

- **Pa[yroll Calendar](https://cru.ucla.edu/payroll-calendars)**
- Úl^æ^Ál}•`¦^Ád{æàãà^Áa^Áo@Áa∃^•@^oÁa^æà|ã^•KÁÁ
	- V WÔÚæ@WÜÙÂO{] | [^^^ Ad å Supervisor Deadline
- ମ୍ବ | Off Campus Work-Study셔C | |[ ˆ^¦∙ Kଣ୍<u>ଧ ~⁄ଠିଞ୍ | ` ∙ ⁄ଠି{ | |[ ˆ^¦ ⁄ଠିଁ)</u> <u>ଈ</u>^</u>Á